## SCHMAHL\_PDGF\_SIGNALING

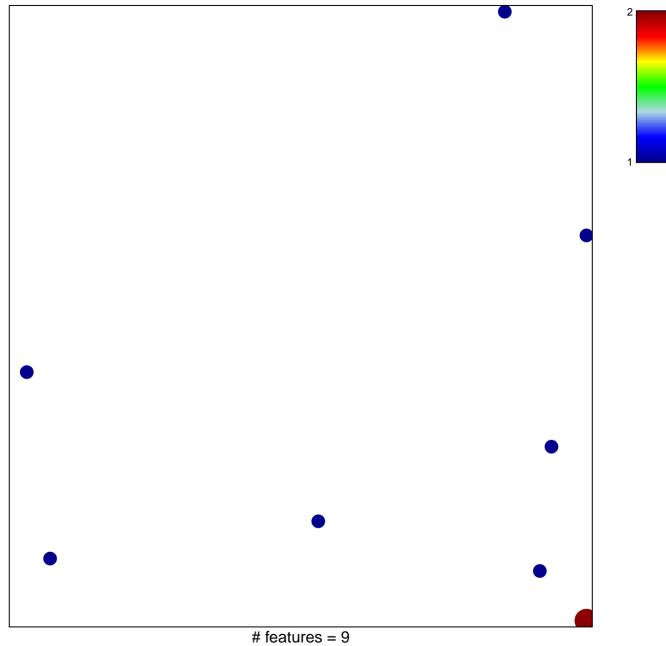

chi-square p = 0.82

## SCHMAHL\_PDGF\_SIGNALING

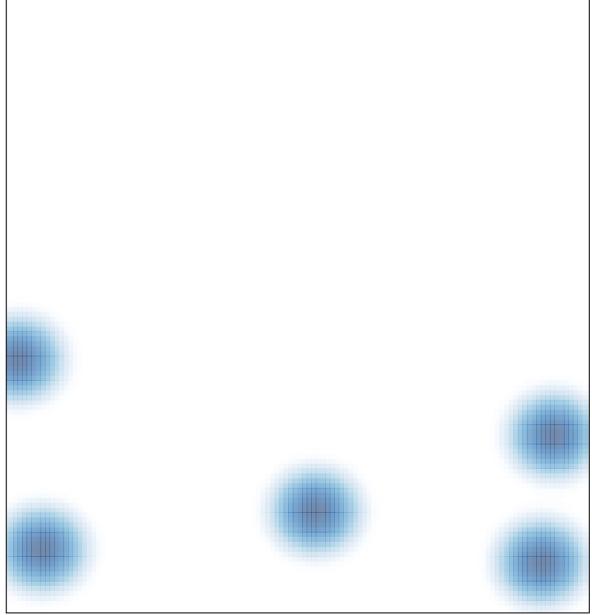

# features = 9 , max = 2